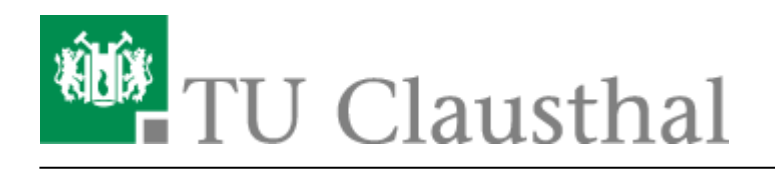

**Artikeldatum:** 15:46 22. July 2020 **Seite:** 1/3 Neu an der TUC? Herzlich willkommen!

# **Neu an der TUC? Herzlich willkommen!**

Auch die Mitarbeiter\*innen des Rechenzentrums heißen neue Mitglieder an der TU Clausthal herzlich willkommen. Mit dieser Seite stellen wir uns Ihnen vor und informieren Sie über die für einen gelungenen Start wichtigsten Eckdaten der vom Rechenzentrum (RZ) betreuten Hochschul-IT.

# **Ihr TUC-Account**

Sie haben - hoffentlich - ein Schreiben erhalten, mit dem Sie auf diese Doku-Seiten und einen Account für das Rechenzentrum hingewiesen wurden: Ihr TUC-Account bildet die Grundlage zur Nutzung eines großen Teils der Ihnen begegnenden Hochschul-IT. Bestehend aus TUC-User (Benutzername) und dem dazugehörigen TUC-Passwort bildet der TUC-Account die Zugangsberechtigung zu zentralen Diensten des Rechenzentrums ab.

### **Elementare IT-Dienste**

Zu Beginn Ihres Studiums oder Arbeitsverhältnisses an der TU Clausthal werden Sie mit vielen Informationen versorgt. Ganz bewusst benennen wir an dieser Stelle kurz die aus unserer Sicht wesentlichsten Informationen:

#### **E-Mail-Account**

Mit Ihrem TUC-Account erhalten Sie eine TUC-Mailadresse. Diese besteht in der Regel aus Ihrem Vornamen, einem Punkt und Ihrem Nachnamen. Darauf folgt die Domain @tu-clausthal.de, also ausgeschrieben dann: vorname.nachname@tu-clausthal.de

Sie können Ihre eingehenden E-Mails wie bei vielen anderen Mail-Dienstleistern auch per [Web-Mailer](https://doku.tu-clausthal.de/doku.php?id=e-mail_und_kommunikation:exchange:webmail-zugang-owa:webmail-zugang-owa) oder mit einem lokalen Mailprogramm Ihrer Wahl per IMAPs abrufen. Wir bieten dabei nur noch verschlüsselte Verbindungen - weitere Details finden Sie in unseren Dokumentationen zu den Themen [Exchange](https://doku.tu-clausthal.de/doku.php?id=e-mail_und_kommunikation:exchange:start) (aktuell) sowie [E-Mail und Groupware](https://doku.tu-clausthal.de/doku.php?id=e-mail-_und_groupware:start) (auslaufendes System, aktiv noch mit Studierenden-Accounts aus Immatrikulationszeiten vor dem Sommersemester 2020).

#### **Zentrale Datenspeicher**

Jede\*r Benutzer\*in des Rechenzentrums kann mit dem TUC-Account Speicherdienste nutzen. Dazu gehören das persönliche [Home-Verzeichnis](https://doku.tu-clausthal.de/doku.php?id=netzlaufwerke:start), Instituts-Laufwerke und lokale [Cloud-Dienste](https://doku.tu-clausthal.de/doku.php?id=sync-und-share:start)

(AcademicCloud für alle mit Datenlagerort Göttingen, TUCloud für Mitarbeiter\*innen mit Datenlagerort Clausthal).

Backups werden von allen im Rechenzentrum der TU Clausthal gespeicherten Daten angelegt.

#### **Drucken**

Je nachdem, ob Sie Studierende\*r oder Mitarbeiter\*in sind, haben Sie Zugriff auf verschiedene [Drucker am Campus](https://doku.tu-clausthal.de/doku.php?id=drucken:start). An dieser Stelle weisen wir auf die Multifunktionsgeräte zum Drucken und Scannen in verschiedenen [öffentlichen Rechner-Räumen](https://doku.tu-clausthal.de/doku.php?id=drucken:verfuegbare_drucker) (PC-Pools) hin, die von allen Benutzer\*innen genutzt werden können.

Für Mitarbeiter\*innen gilt: In den Instituten und Einrichtungen gibt es in der Regel Drucker in den Geschäftszimmern/Sekretariaten, teilweise auch als Arbeitsgruppendrucker. Bitte informieren Sie sich hierzu individuell im jeweiligen Institut/der jeweiligen Einrichtung. Sofern uns die normalerweise im Institut zu nutzenden Drucker bekannt sind, werden diese teilweise schon automatisch beim Login zugewiesen - im Namen enthalten ist dann die Raumnummer als Standort innerhalb des jeweiligen Gebäudes.

#### **Zugang zum Hochschulnetz/Internet**

Viele Wege führen ins Internet, die meisten vom Campus der TU Clausthal jedoch verlaufen über das Hochschulnetz und das Rechenzentrum. Wir stellen Ihnen bereit:

- Kabelgebundenes Netzwerk im Büro, Labor und TU-Gebäude (LAN/Ethernet)
- [WLAN/WiFi](https://doku.tu-clausthal.de/doku.php?id=netzwerk_und_internet:campus-wlan_wituc_eduroam:start) via der campusweit ausgestrahlten SSID "eduroam"
- [VPN zum sicheren Zugriff auf das Campusnetz](https://doku.tu-clausthal.de/doku.php?id=netzwerk_und_internet:vpn:start) via Internet von außerhalb des Campus (z.B. von zuhause)

Für die Nutzung von WLAN und VPN ist ein Login mit Ihrem TUC-Account notwendig, für die Aktivierung einer LAN-Dose kontaktieren Sie uns bitte über einen unserer Support-Kanäle.

### **Lernen Sie Weiteres kennen**

Die wichtigsten Themen haben wir Ihnen auf dieser Seite mitzugeben versucht. Sicher haben Sie schon gesehen, dass wir viele Links in dieser Seite eingebaut haben, die Sie auf weitere Anleitungen und Hintergründe verweisen. Sozusagen kurz vor Schluss legen wir Ihnen eines ans Herz: Lesen Sie weiter. Stöbern Sie in diesem Dokumentationsbereich (DokuWiki) und lernen Sie weitere Dienste kennen. Kehren Sie auch einfach mal nach einiger Zeit zurück und schauen Sie nach Änderungen oder der Verfügbarkeit eines Dienstes, der Ihnen momentan noch gar nicht wichtig scheint. Wenn Sie einmal im Alltag einen Dienst benötigen, den wir hier nicht benennen, fragen Sie bitte bei uns an: Manche Dienste sind am Entstehen, aber noch nicht öffentlich verfübgar. Gern erweitern wir insgesamt unser Spektrum im Dialog mit den Nutzerinnen Nutzern unserer Dienste, wobei die

Integration in die IT-Infrastruktur des Campus, die Kompatibilität mit bestehenden Diensten sicherzustellen und Aspekte der IT-Sicherheit zu beachten unsere wichtigen Ziele sind.

# **Nutzungsregeln, Richtlinien und Ordnungen**

Viele Dinge haben wir Ihnen nun kurz dargestellt, auch auf einen kurzen rechtlichen Hinweis können wir nicht verzichten: Mit der Nutzung Ihres Accounts bewegen Sie sich im Gültigkeitsbereich verschiedener rechtlich bindender Regelungen. Auf einer gesonderten Seite haben wir diese Regelungen zum Nachschlagen zusammengestellt, weisen an dieser Stelle aber noch einmal explizit auf die IT-Sicherheitsrichtlinie der TU Clausthal hin: Je nachdem, ob Sie Studierende\*r oder Mitarbeiter\*in sind, kommen Sie eventuell mit Prüfungs- oder Forschungsergebnissen, personenbezogenen Daten und anderweitig schützenswerten Daten in Kontakt. In der Sicherheitsrichtlinie finden Sie grundlegende Verhaltensregeln, durch deren Beachtung Sie einen wichtigen Beitrag zur IT- und Informationssicherheit an der TU Clausthal leisten.

Direkt-Link: **[https://doku.tu-clausthal.de/doku.php?id=new\\_tucuser&rev=1595425602](https://doku.tu-clausthal.de/doku.php?id=new_tucuser&rev=1595425602)**

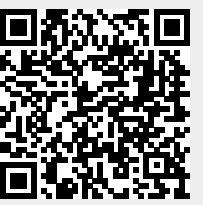

Letzte Aktualisierung: **15:46 22. July 2020**